# 經濟部工商憑證管理中心 工商憑證申請書填寫操作說明 【正卡申請非 **IC** 卡】

中華電信股份有限公司資訊技術分公司

111 年 5 月製作

#### 壹、 申請規定

申請對象為依公司法完成登記之公司、分公司;依有限合夥法完成登記之 有限合夥、有限合夥分支機構,及依商業登記法完成登記之商業。非 IC 卡無申 請張數限制,每張需工本費 420 元,各張非 IC 卡的憑證效期為「非 IC 卡自身 的簽發日期(即發卡日期)」起算5年,與正卡有效日期(即結束日期)無關,到期 後憑證即自動失效。非 IC 卡所表彰之法律效力同為公司、分公司、有限合夥、 有限合夥分支機構及商業,其效力與正卡相同,企業申請非 IC 應自行承擔使用 風險。

申請前需提醒您,公司、分公司、有限合夥、有限合夥分支機構或商業, 若變更名稱或統一編號,或商業跨縣市遷址,皆會影響憑證效用,原憑證將逕 行廢止。若企業於申請工商憑證時,同時有在登記機關辦理前述變更登記之案 件,建議變更登記案件經核准後再行申請。

目前支援非 IC 卡類工商憑證之應用系統如下(如有更新請以本中心網站公 告為主),申請前請務必依各應用系統規定完成憑證請求檔(CSR)製作。有關於製 作憑證請求檔疑問,請洽應用系統各自諮詢服務電話洽詢。

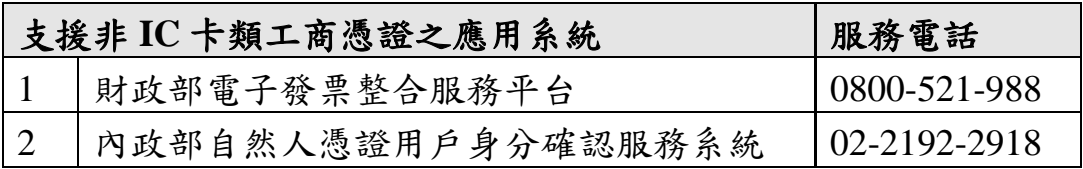

#### 貳、 申請方式及申請流程說明

申請非 IC 卡類工商憑證,依照申請流程及應備資料的不同,工商憑證管理 中心專屬網站上提供三種申請非 IC 卡的方式,可依照您的需求自行選擇。

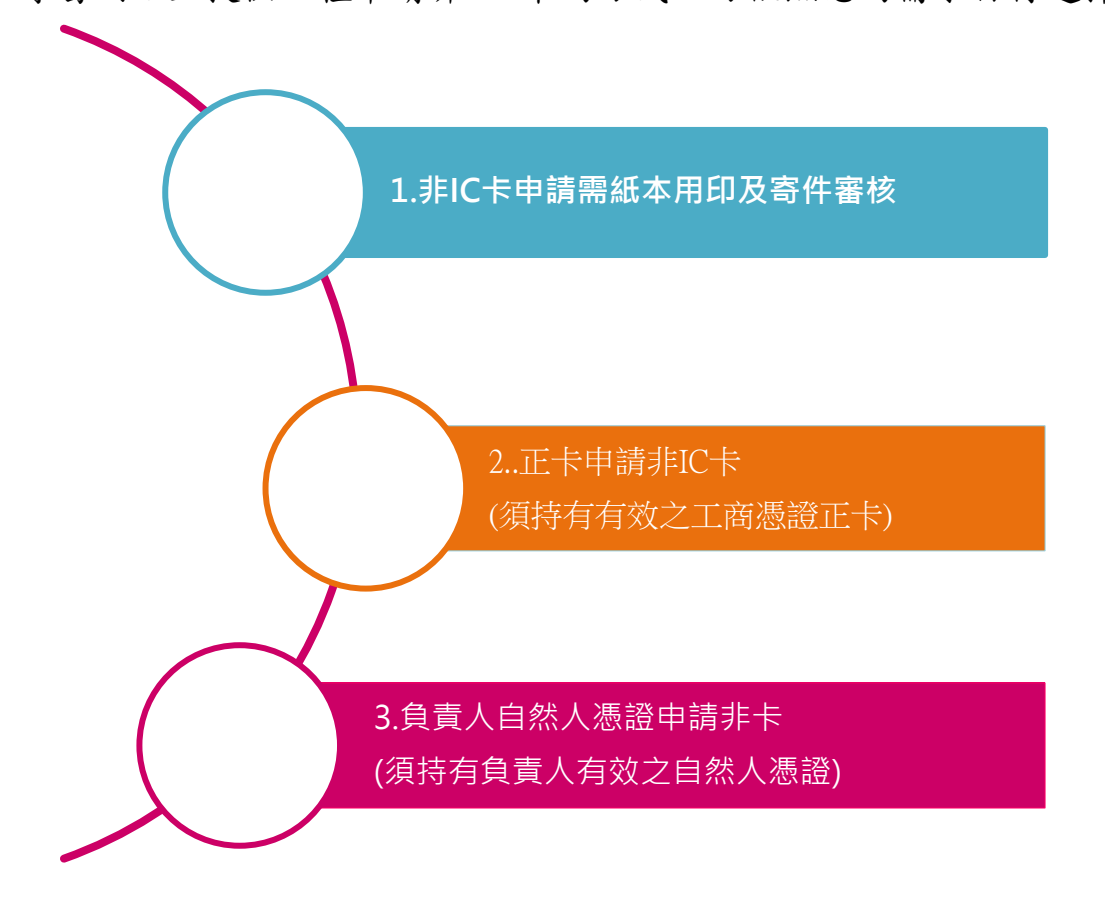

本文件僅針對【正卡申請非 IC 卡】細部流程作說明,其餘申請方式請參閱 所對應的操作說明。

本申請方式需要須持有有效之工商憑證正卡,並備妥讀卡機。以下為申請 流程簡述:

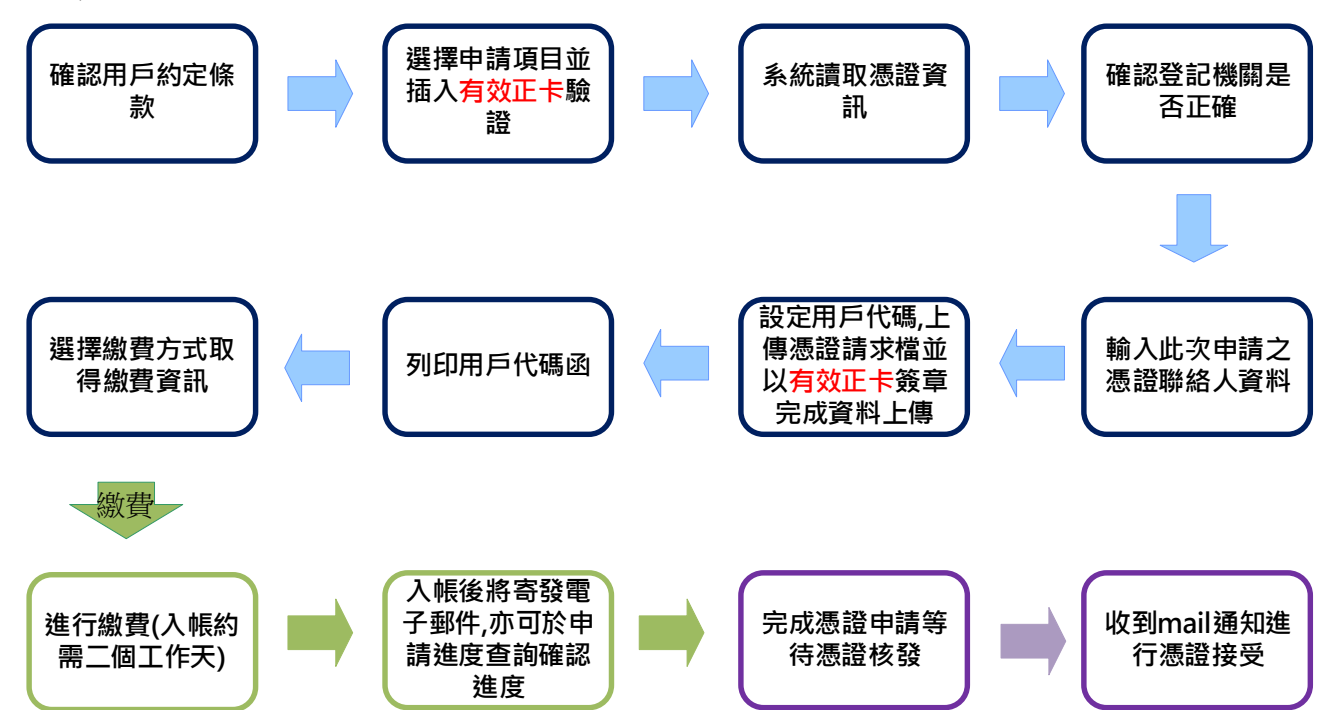

### 參、 操作畫面說明

## 《**Step 1** 線上填寫申請資料》

選擇申請項目

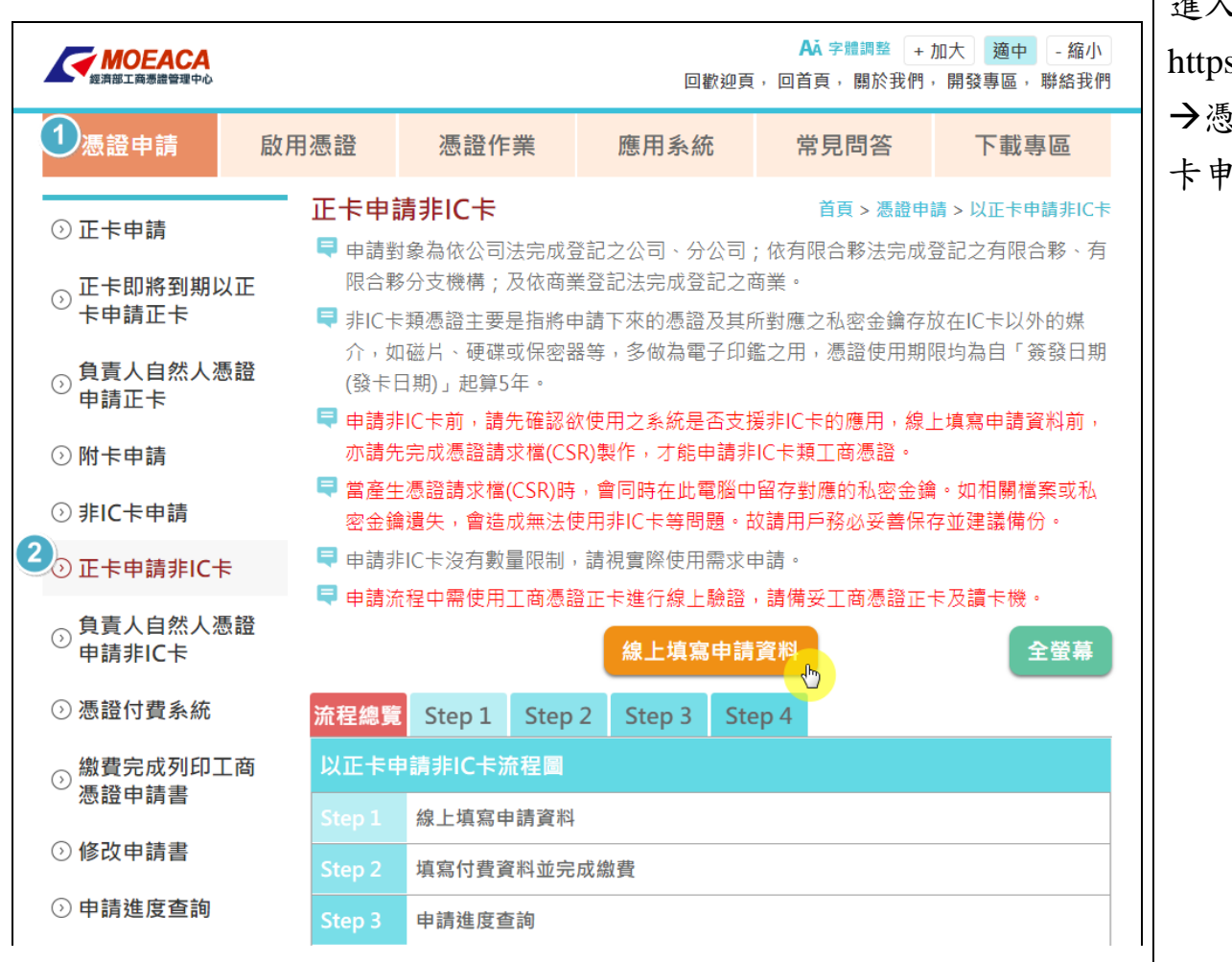

進入工商憑證管理中心專屬網站(網址: https://moeaca.nat.gov.tw/other/index.html) 憑證申請,由左側功能列表中選擇【正 卡申請非 IC 卡】。

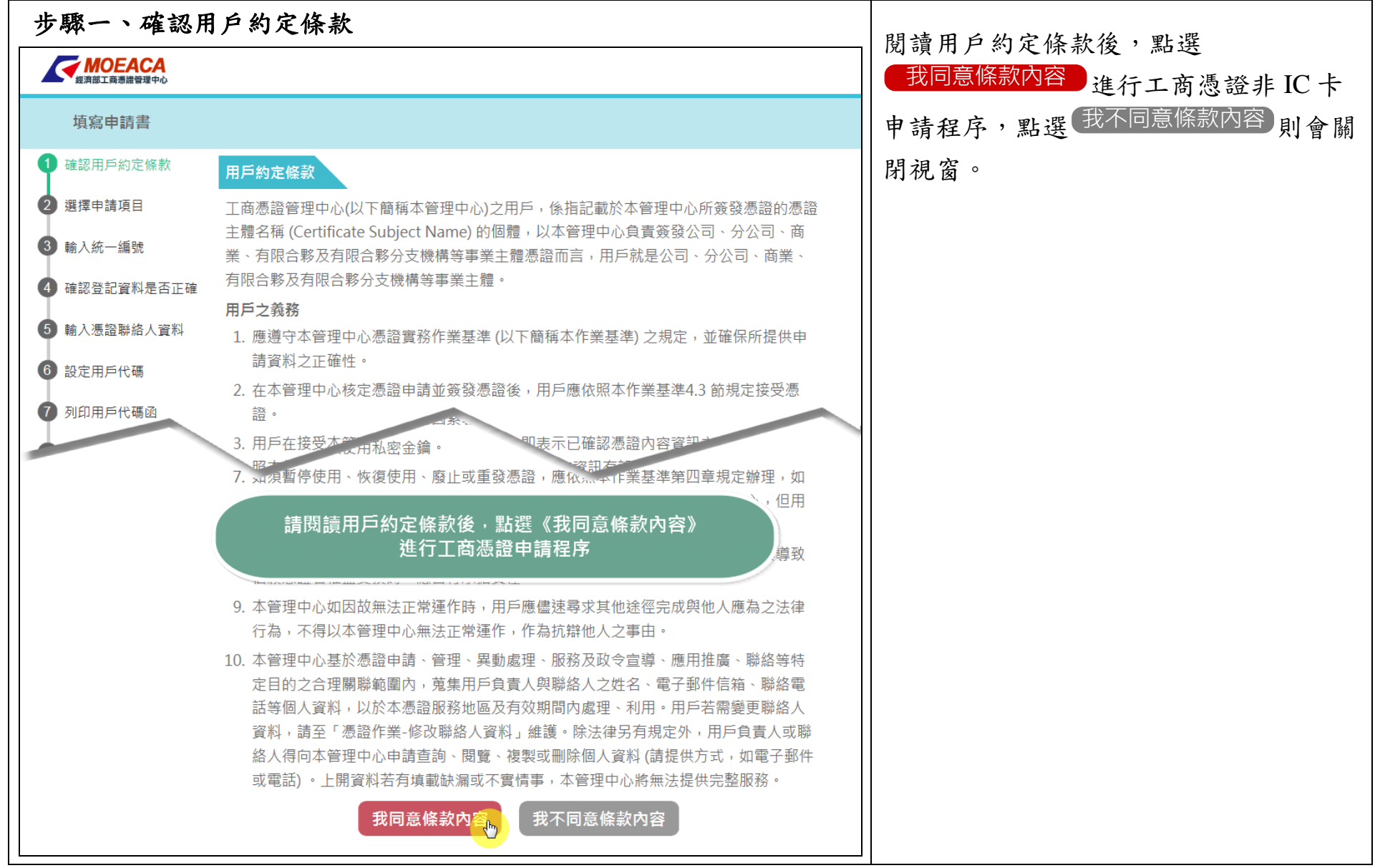

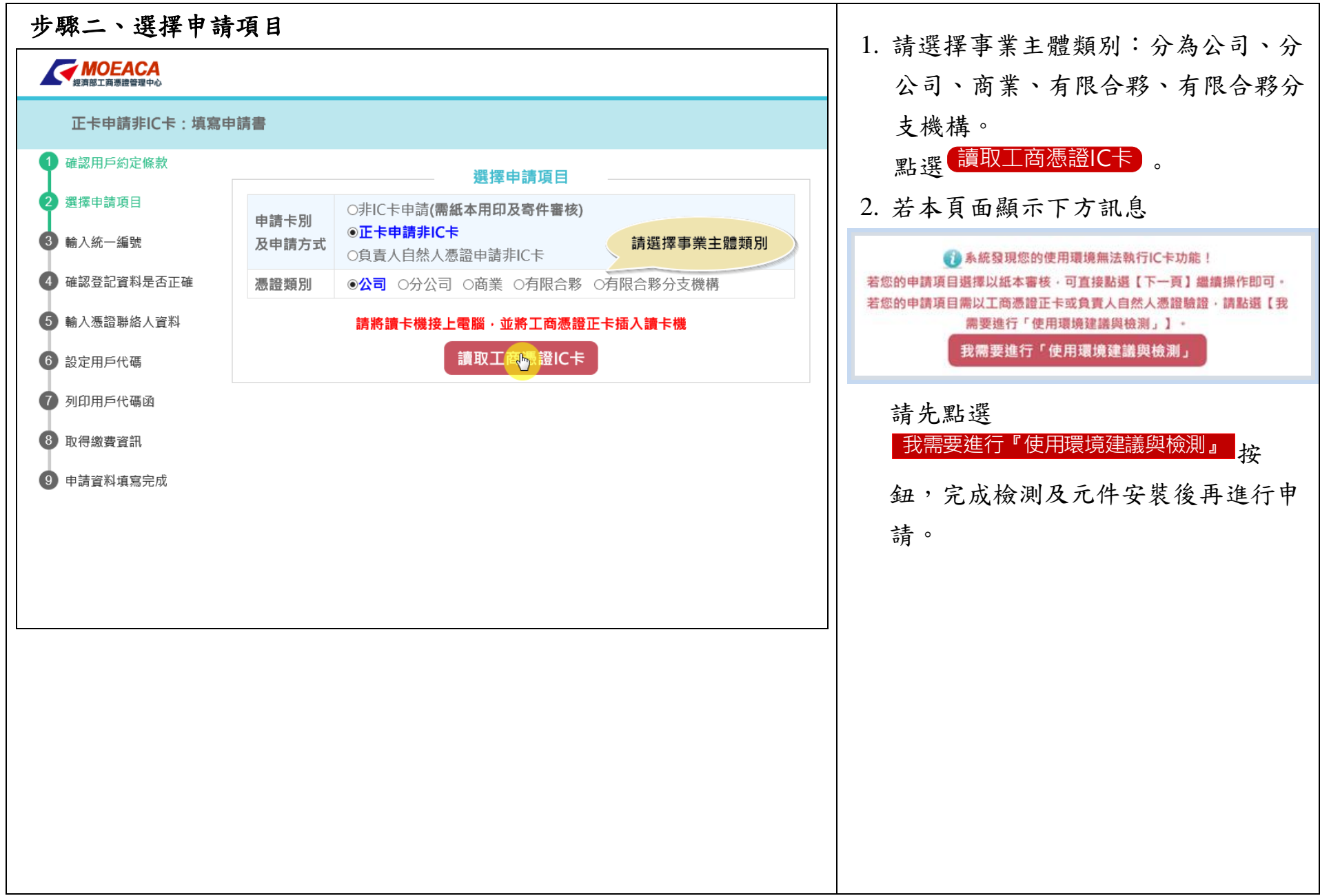

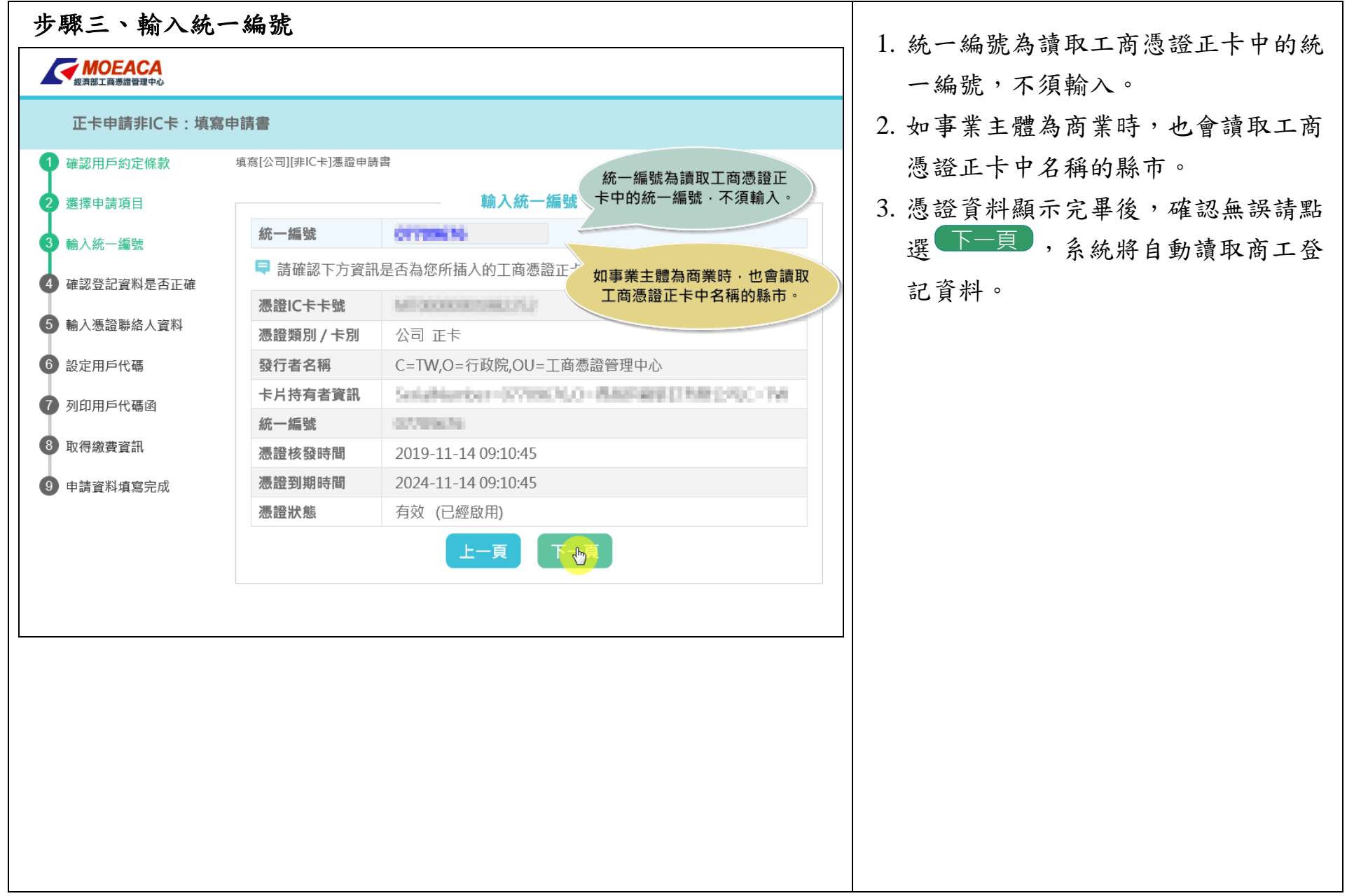

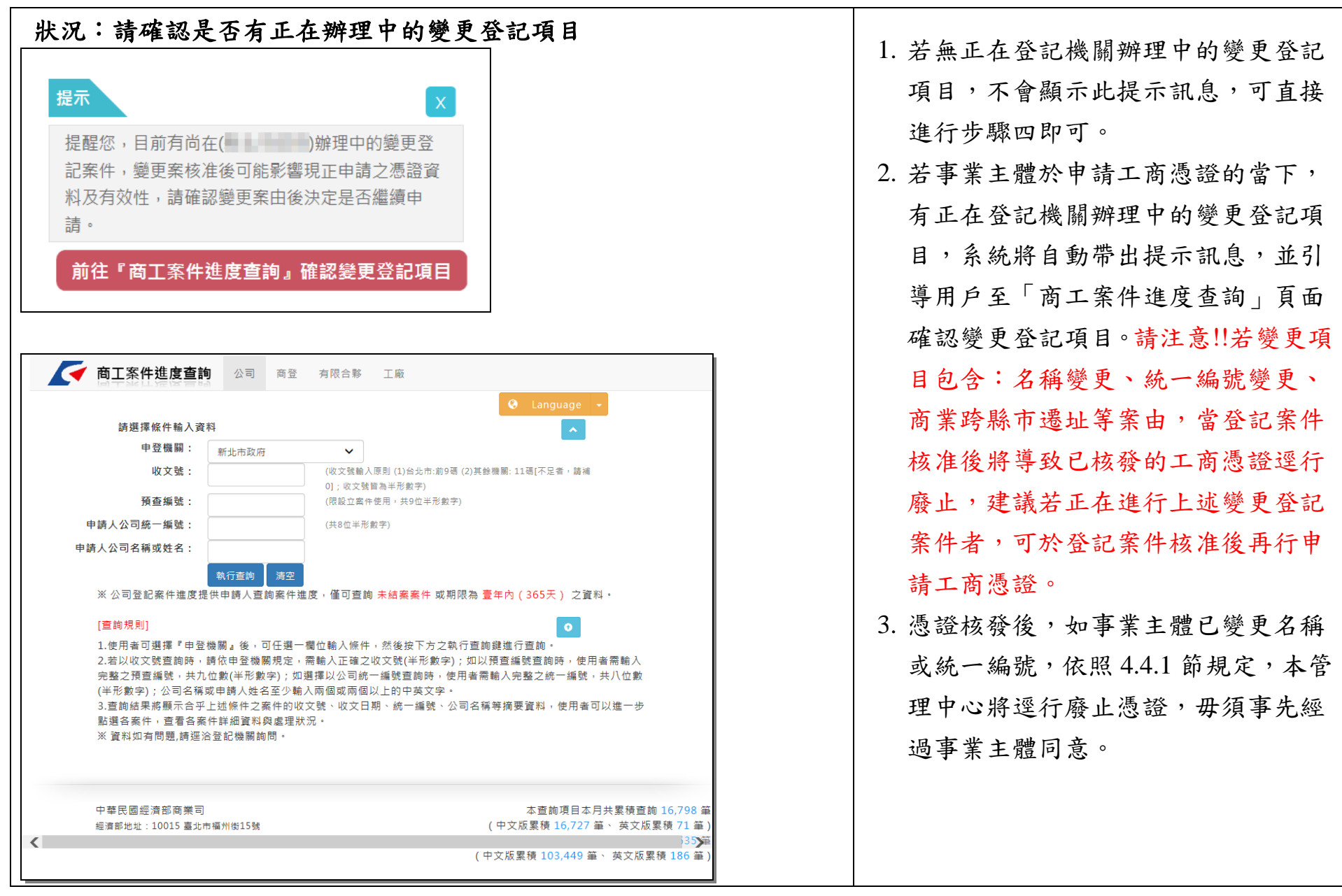

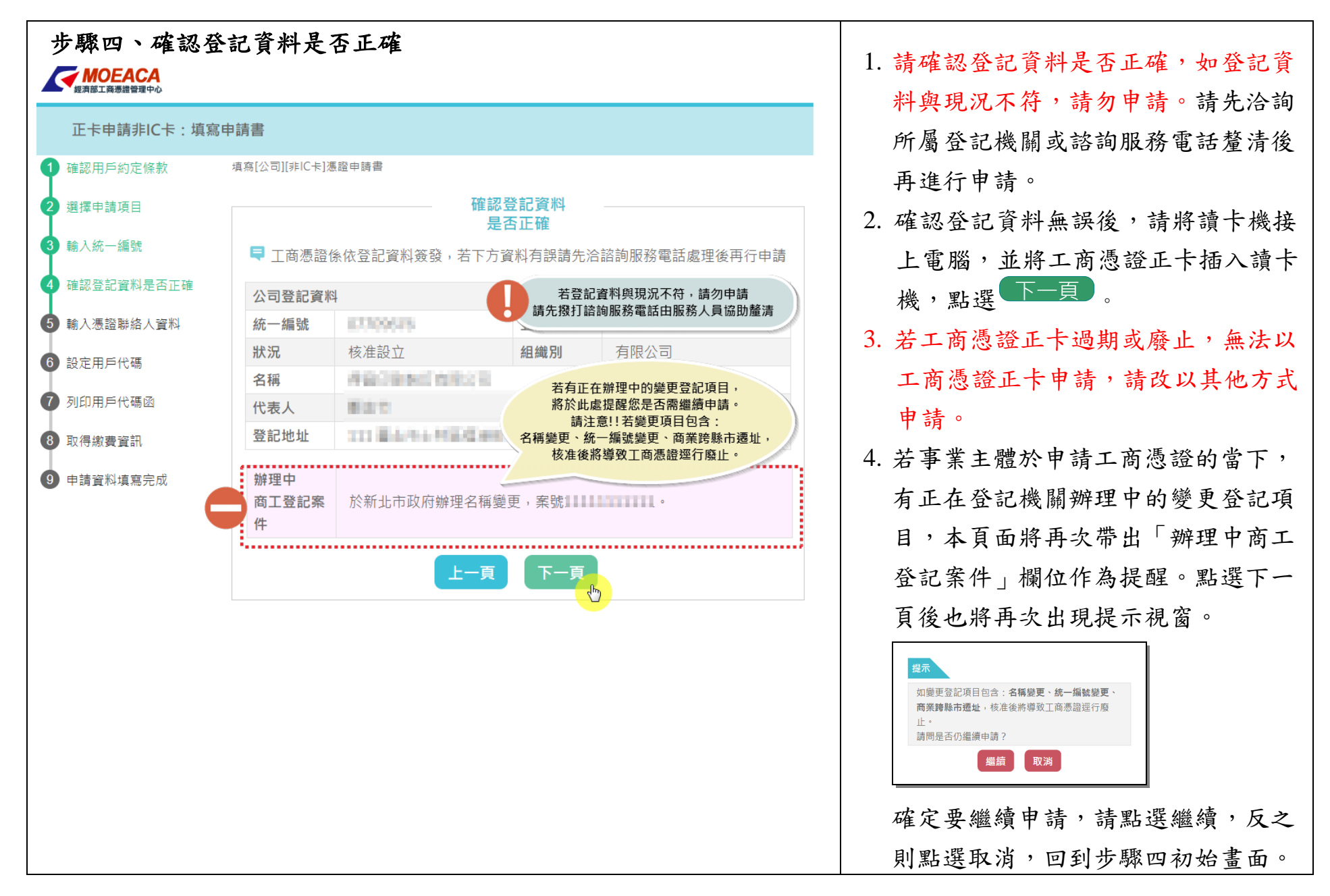

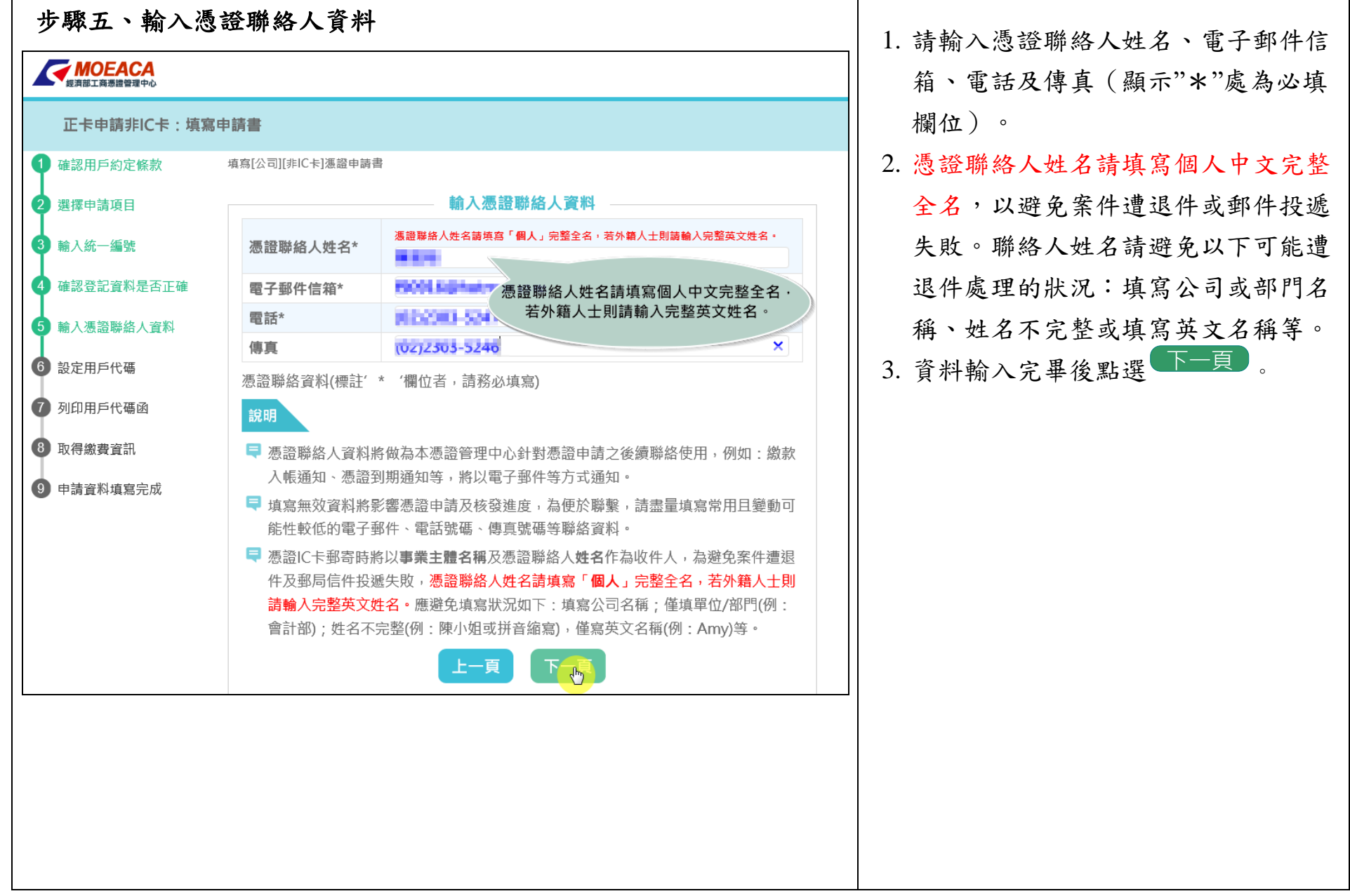

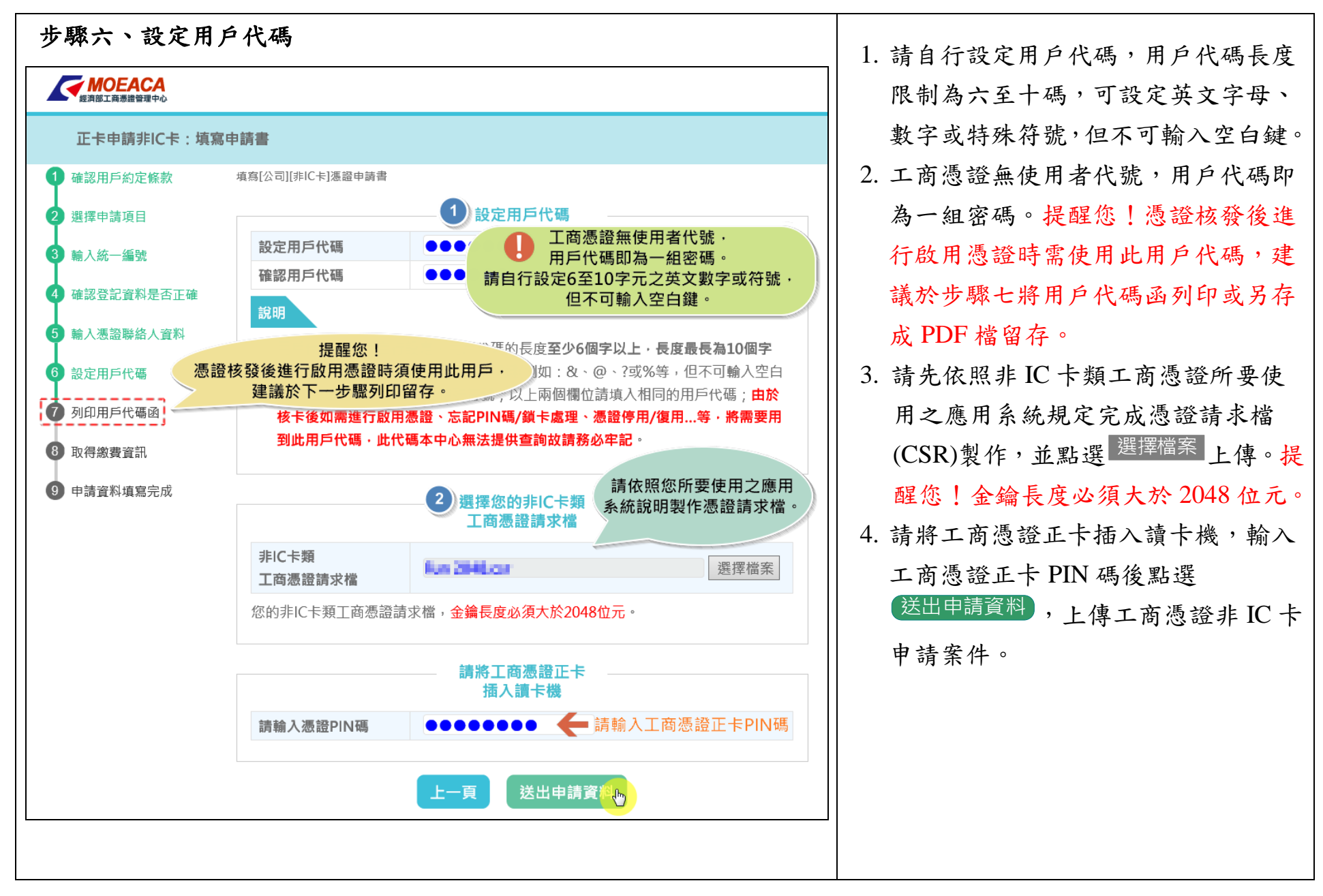

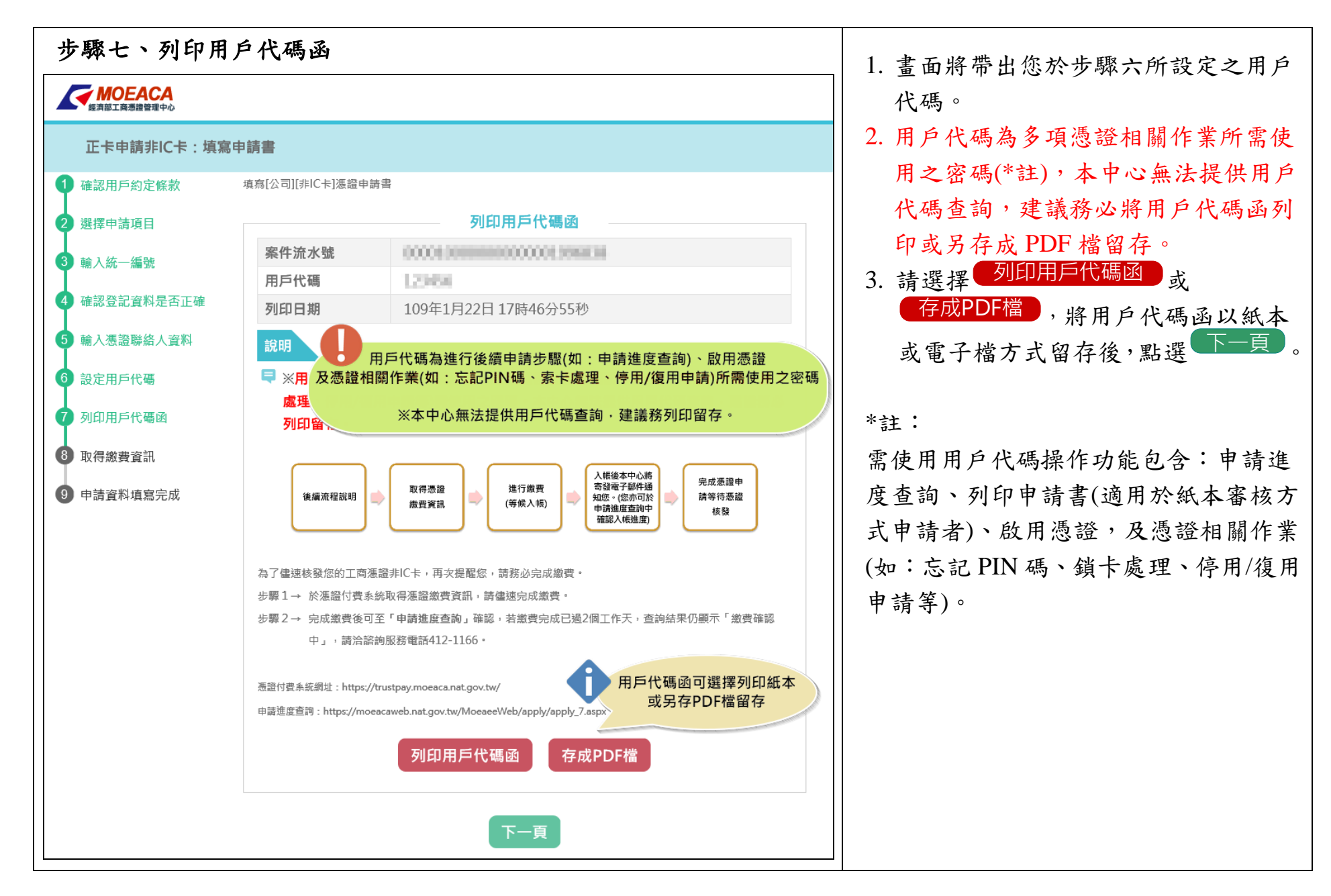

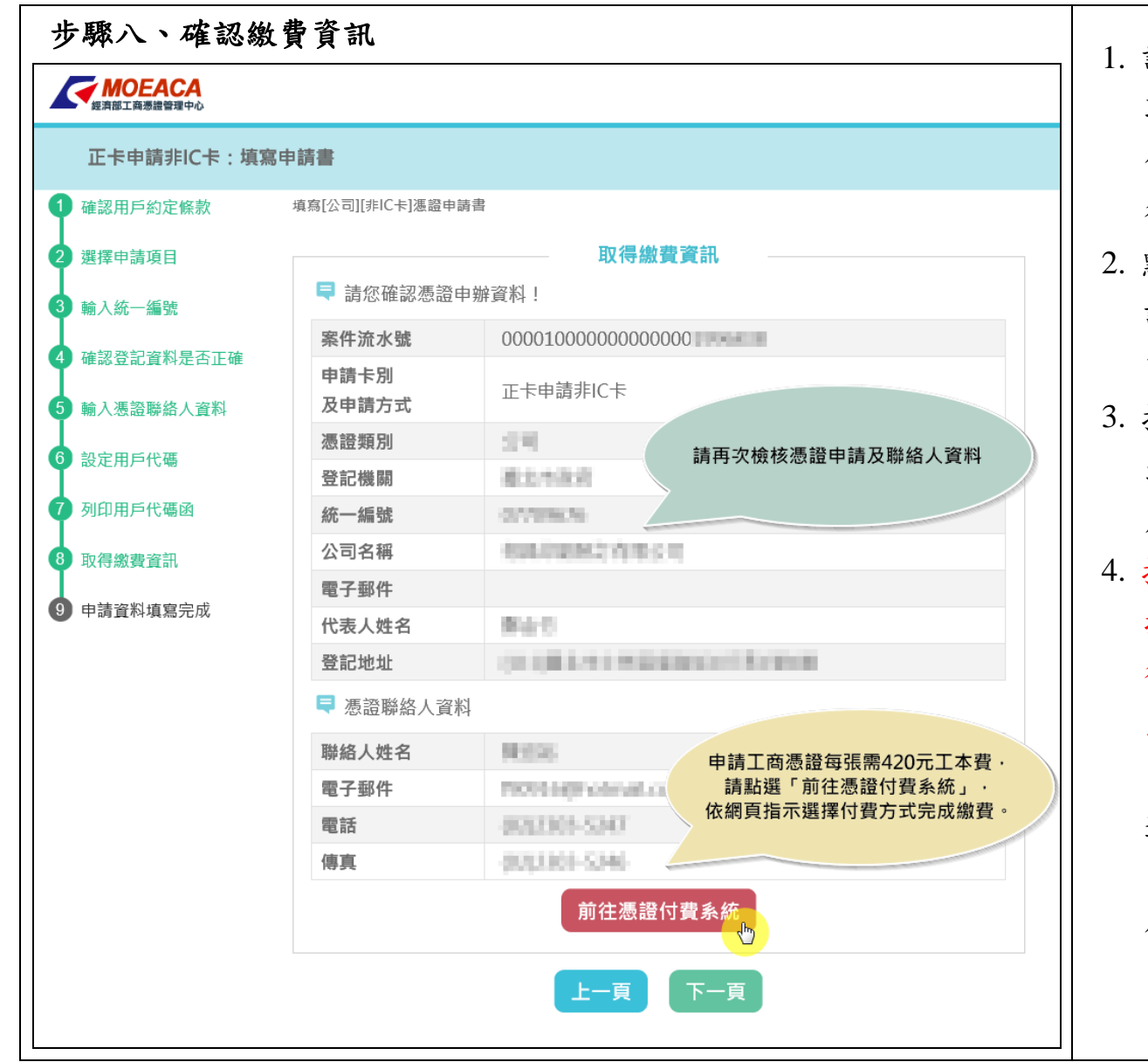

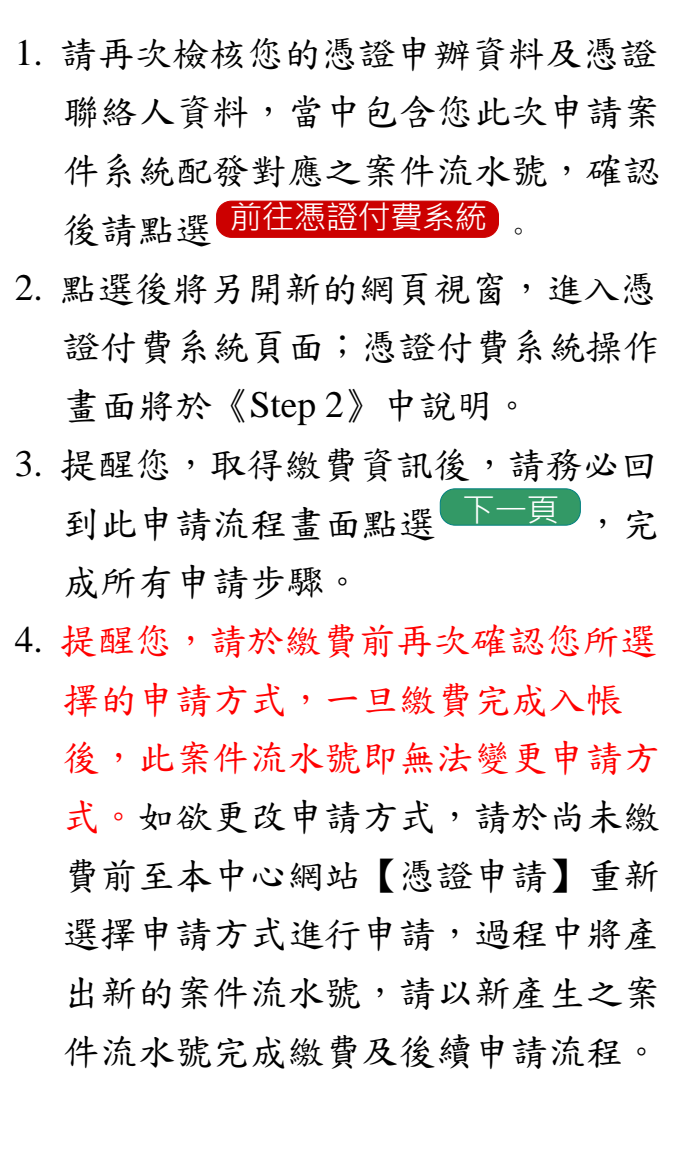

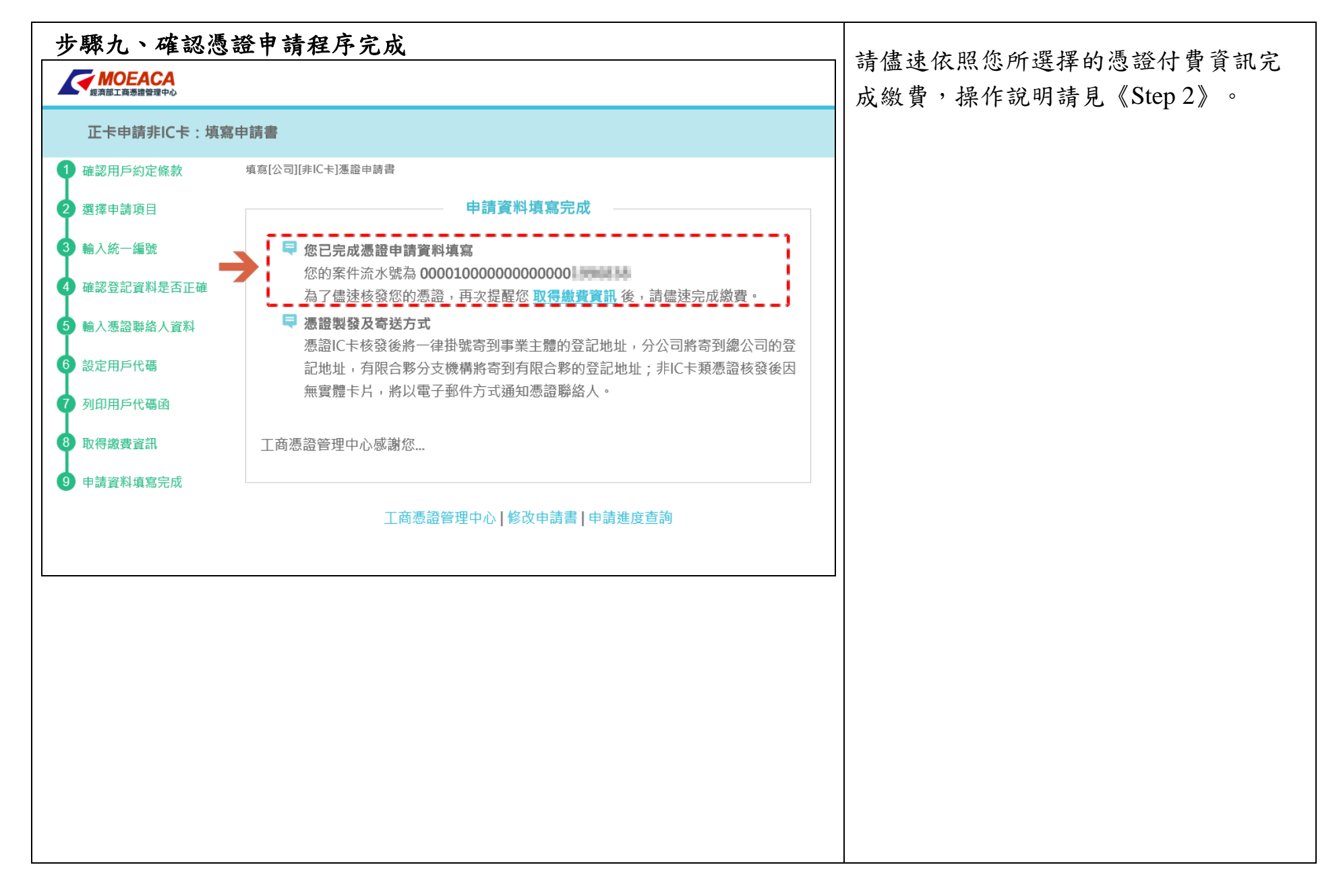

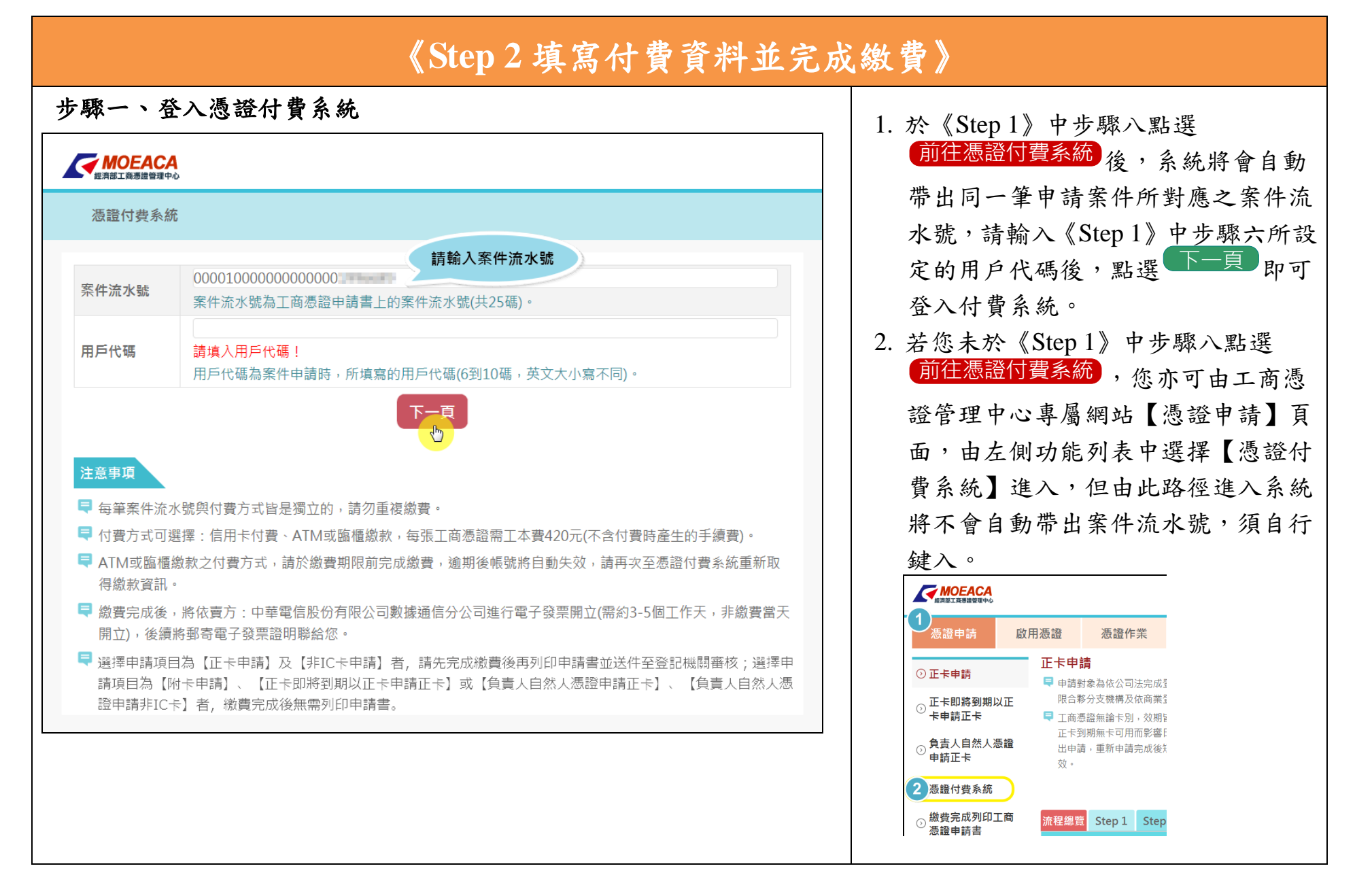

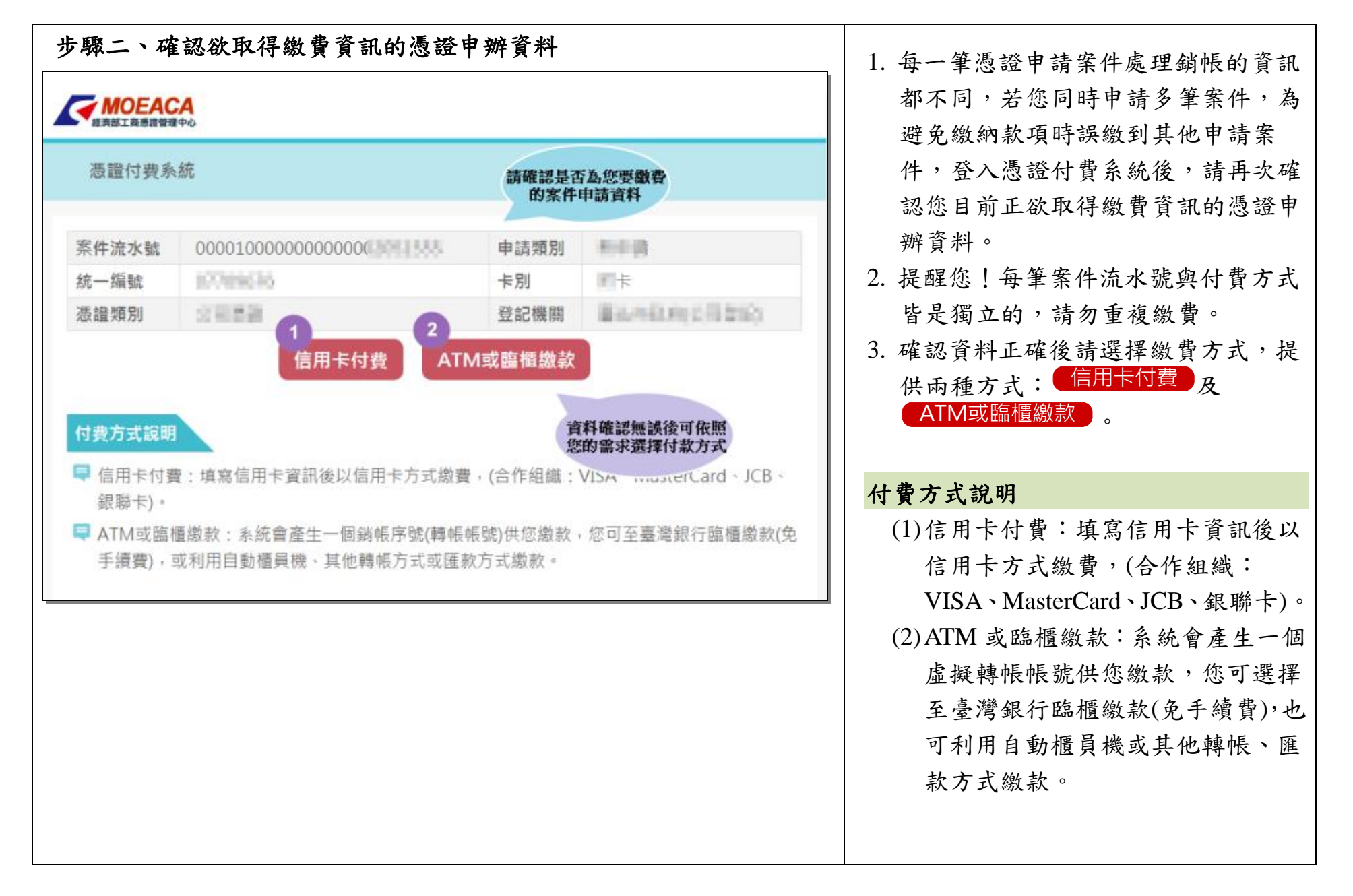

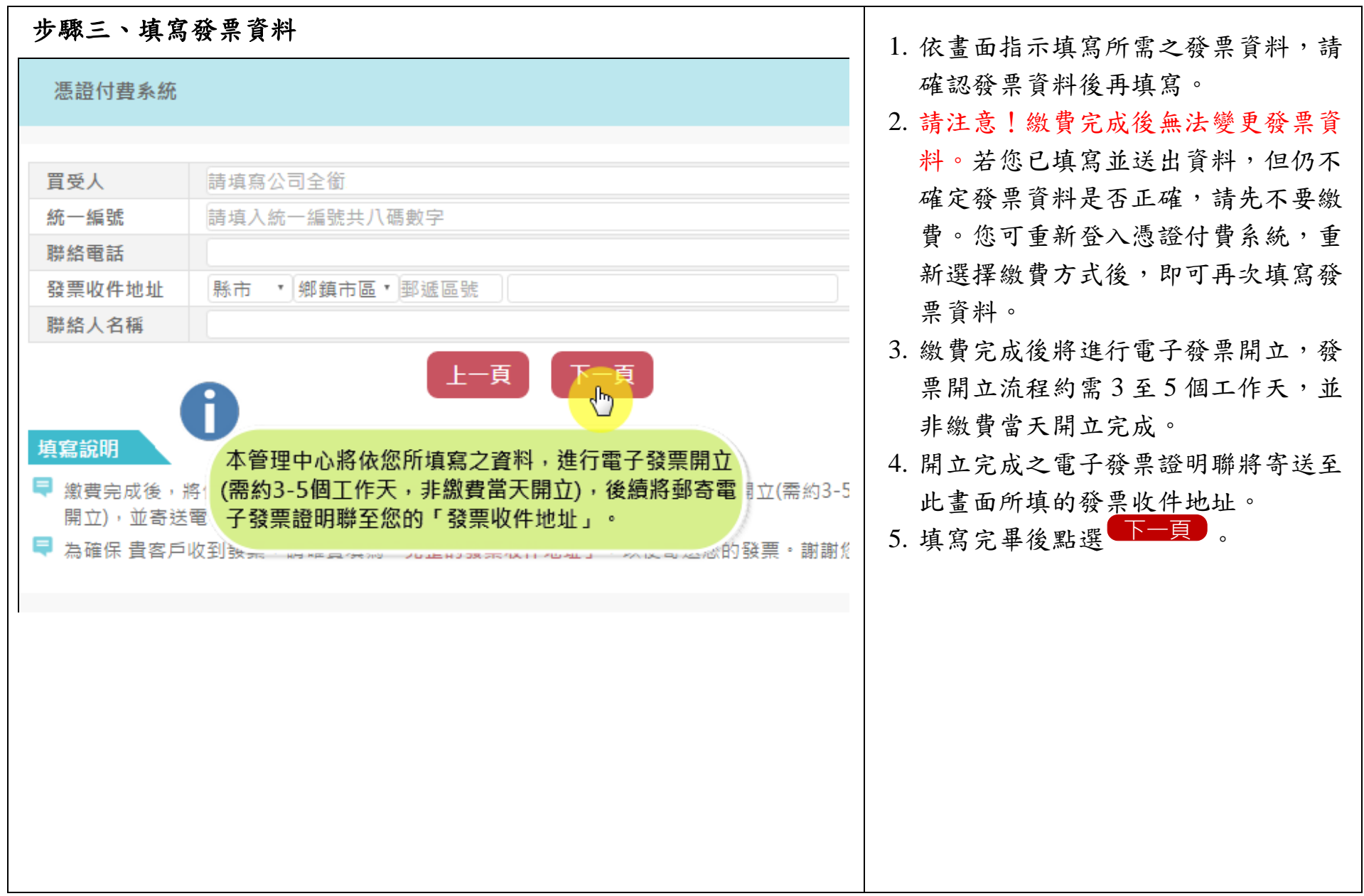

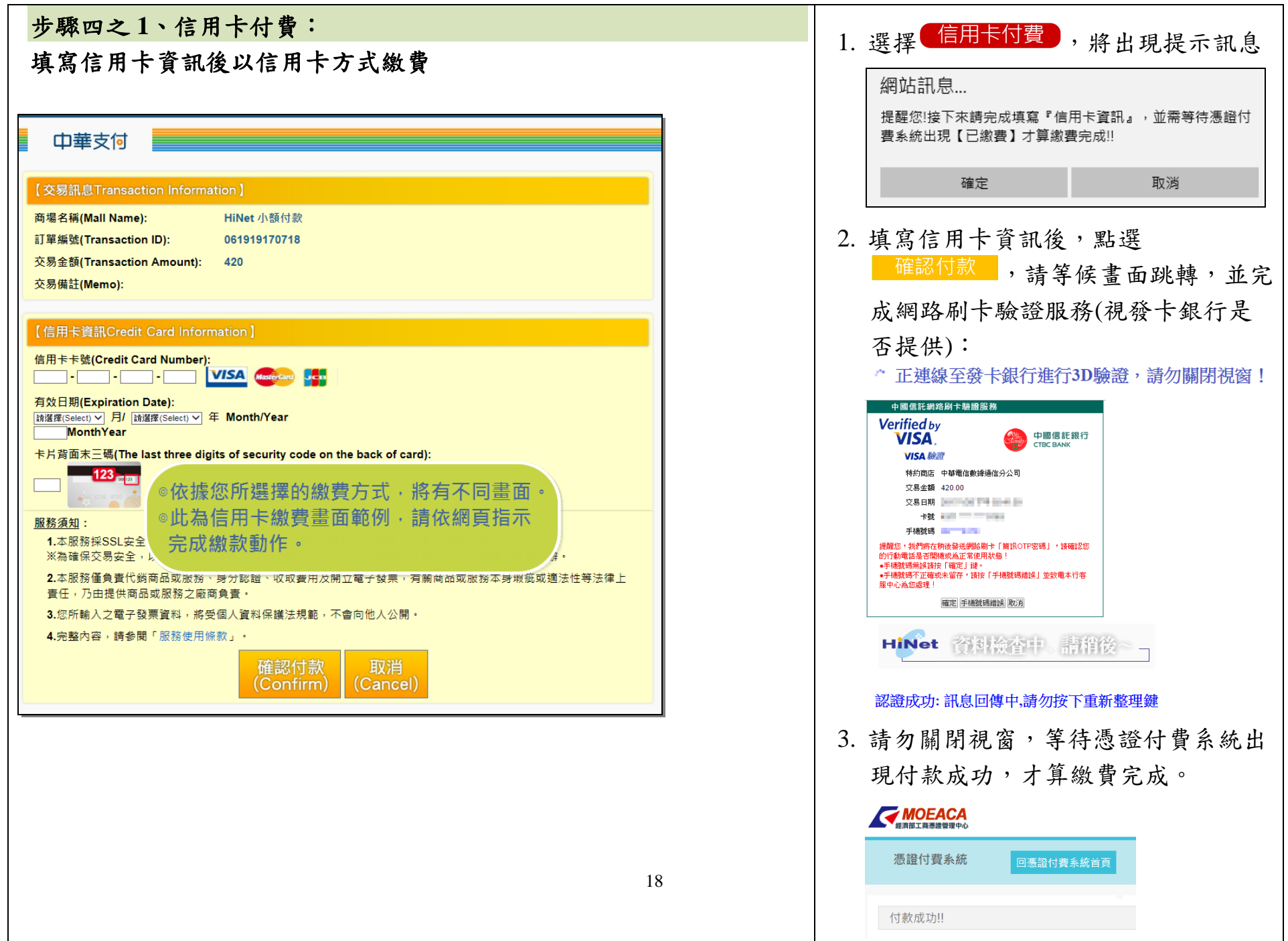

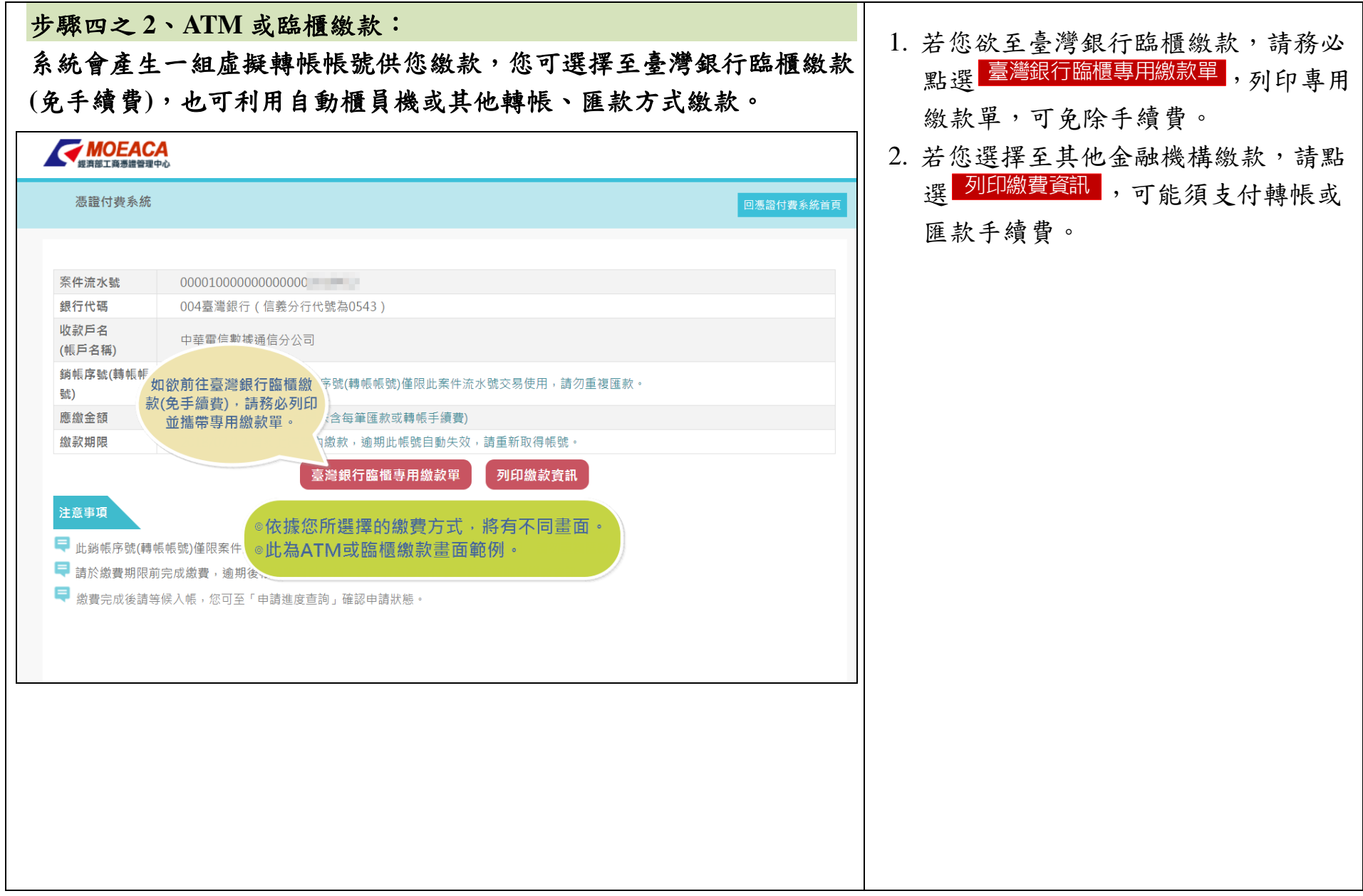

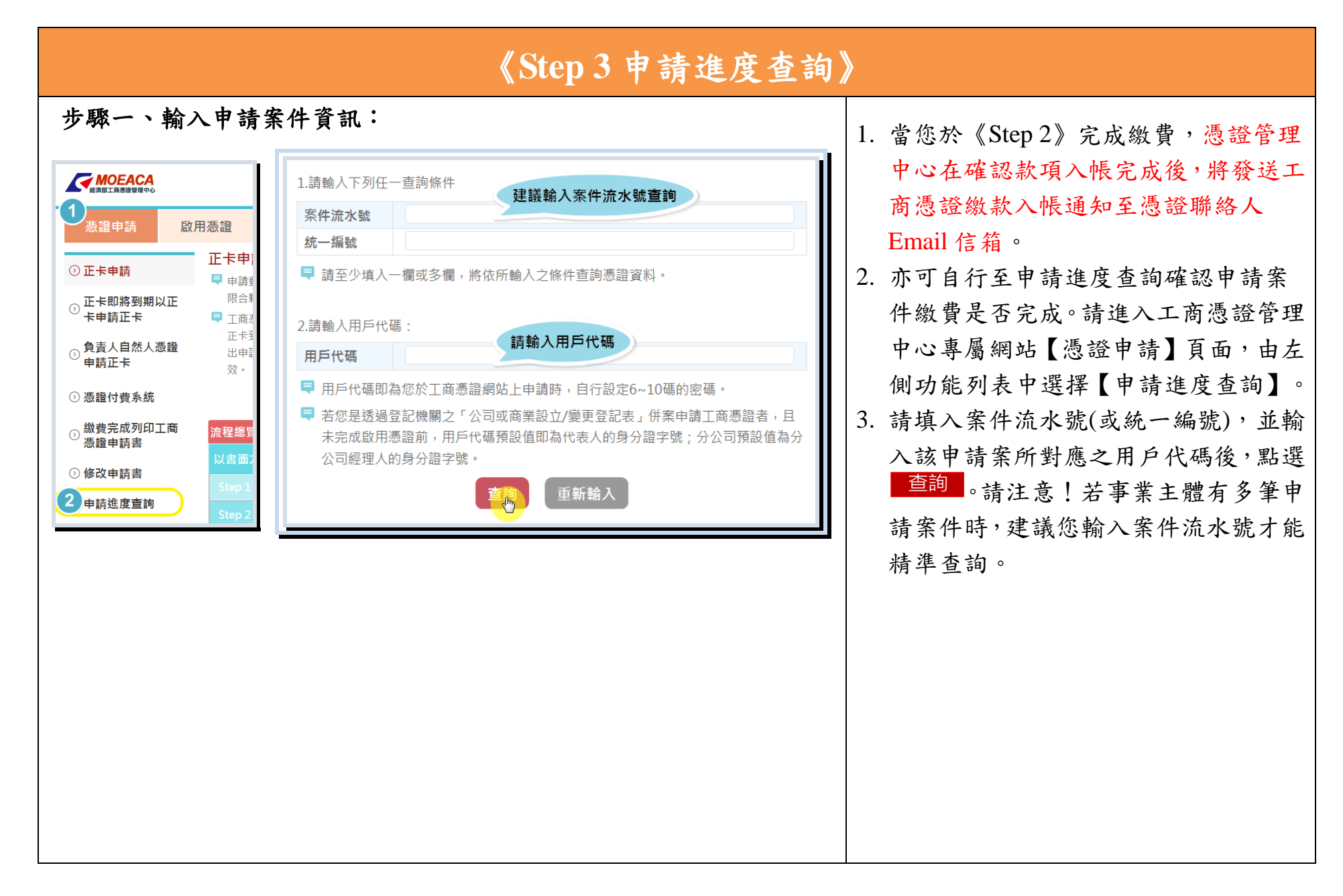

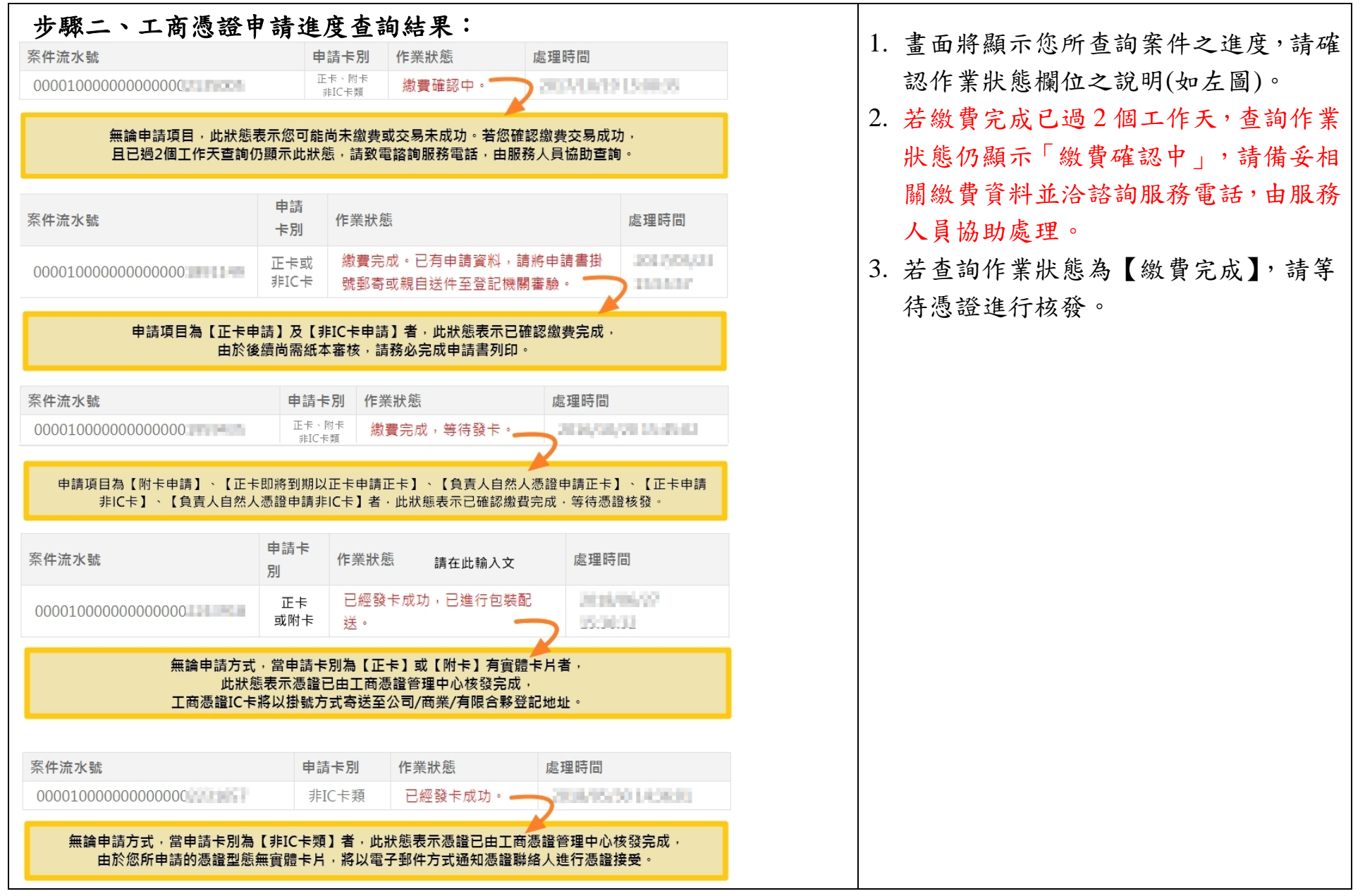

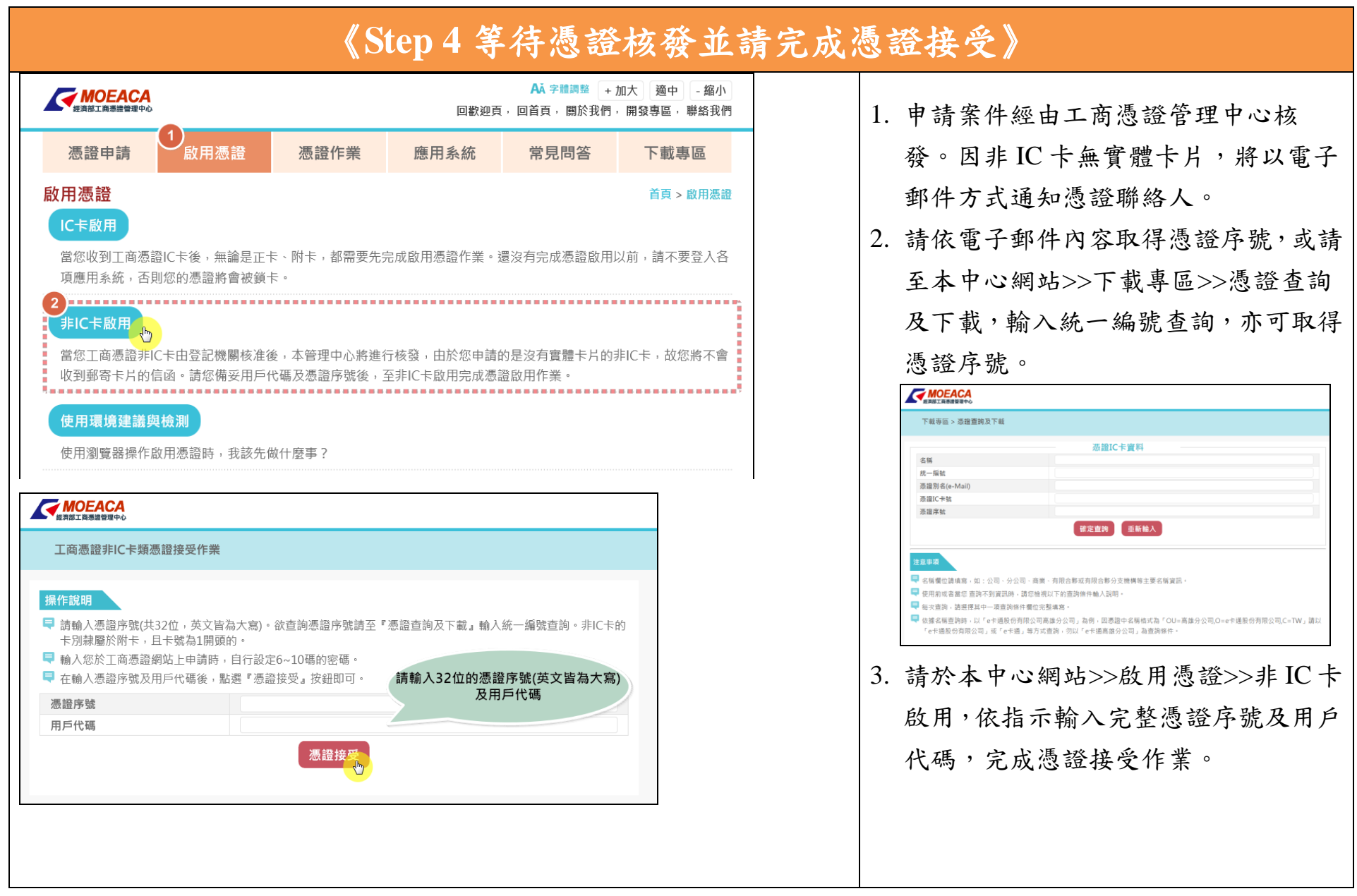